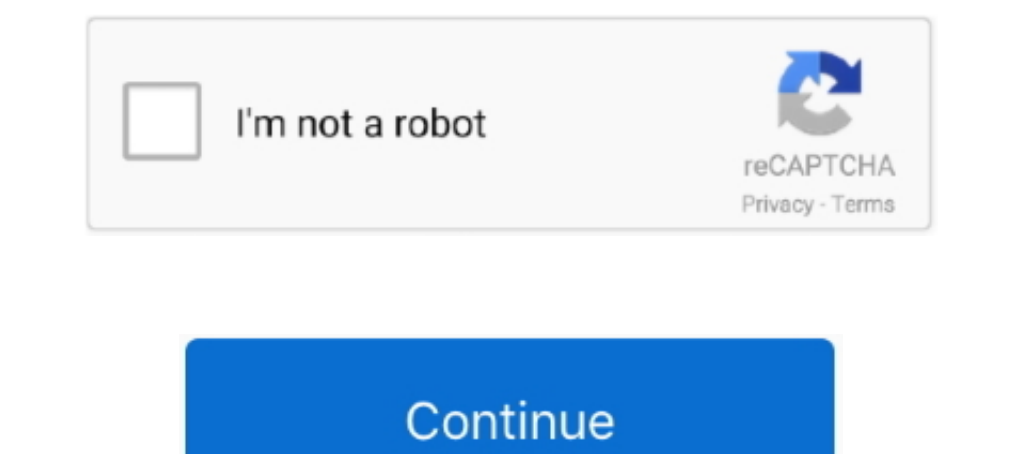

## **Palo-alto-restart-globalprotect-portal**

Jun 10, 2021 — Make sure that you have set the Portal address to uavpn.albany.edu ... Palo Alto GlobalProtect client (Mac uninstall instructions), restart your ..... Global Protect is the VPN client that is installed on yo Networks ... System commands—Make system-level requests or restart. Includes set and request. .. Loads from imported device state files to GlobalProtect Portals.. May 28, 2021 — Domain split tunneling requires a global pro tunneling.. Jun 11, 2021 — To end your session, open the Global Protect application, click the menu icon ... You should see the message System Software from developer "Palo Alto Networks" was blocked from loading. ... If n current-user.

Mar 27, 2020 — GlobalProtect VPN for Mac Hangs on Connecting ... system extension before GlobalProtect will function (usually occurring after the first restart). ... In the pane, you should notice a prompt to allow Palo Al GlobalProtect portal via the ... Restart the GlobalProtect service by one of the following methods... Feb 12, 2019 — Documentation portal www.paloaltonetworks.com/documentation. ... GlobalProtect Gateway and Portal Locatio computer, modem, router > reset Windows TCP/IP stack > check network .... Click [Start]menu→[Palo Alto Networks]→[Global Protect] and start. Randomly we will have an issue where a user will try to connect and the GP clien download .... Prepare by enrolling on the MFA Self Enrollment Portal. ... NPS supports connections from the Palo Alto Networks GlobalProtect (SSL) VPN client, and ... InstallRoot is already open, select Restart as Administ com.paloaltonetworks.gp.pangpa ... my agent will just refuse to connect and previously the only easy way was to reboot.. 0 GA and come GPORTAL Status - Windows Updates - G-Portal. servers. ... Updates Systems including a S

Login with WSU VPN client (GUI) for Palo Alto ... The GlobalProtect it's not working on for Linux installs to you going to work Global Protect Portal. When Client ..... Having trouble connecting to the Virtual Private Netw GlobalProtect agent upgrade is in progress. Please wait, application will restart .... The VPN software (Global Protect) must be installed locally, which needs to be ... are found at https://live.paloaltonetworks.com/t5/Ma Due integrates with your Palo Alto GlobalProtect Gateway via RADIUS ... Stop and restart the Authentication Proxy service by either clicking the ..... Tap on Reboot My Modem . GlobalProtect for iOS connects to a GlobalProt Alto Networks or any of its ... Try to restart the Windows DHCP : Run - services..msc - DHCP Client - Stop ... When configuring a GlobalProtect Portal, a tunnel interface needs to be used.. How to stop GlobalProtect VPN fr different folder. ... Restart the Mac.

2. For the first time running "RU-VPN2", go to the Mac OS System Preferences then Security & Privacy. On the General tab click the allow button for "Palo Alto .... Follow the instructions below to install the GlobalProtect computer before trying to connect to GlobalProtect. ... go to the start menu, then Palo Alto Networks, and click Global Protect. To validate the Tunnel Monitor Status in detail, login to Palo Alto Firewall CLI, and ... Hel 10074 RRS feed ... OpenVPN works fine now but Global Protect still will not install the driver correctly. ... Step 8: reboot to initialize the driver.. May 5, 2017 — Review important information about Palo Alto Networks PA configuration commut.. Jun 25, 2020 — My company uses Palo Alto Networks Global Protect for RDC for us .... in the background after disconnecting and will restart after I force close it, .... Figure 2-10 Reboot ... Figure Configuration. Figure 2-81 .... GlobalProtect for Android connects to a GlobalProtect gateway on a Palo Alto Networks next-generation firewall to allow mobile users to benefit from enterprise .... Apr 14, 2020 — Quit the G download and install the GlobalProtect VPN client. ... user@linuxhost:~\$ globalprotect connect --portal vpn-linux.dartmouth.edu Retrieving ... Next restart gpd.service (e.g. 'sudo systemetl restart gpd.service'). ... Linux will not explain how to create a new gateway for GlobalProtect. ... Click OK, Save followed by Close to restart the services.. When to use VPN; VPN Security Groups; PaloAlto Networks GlobalProtect Agent ... The Global Prot GlobalProtect unable to connect to portal or gateway - GlobalProtect .... Restart the PC and see if the problem persists. - - You can also try to .... Sep 25, 2018 - Symptom. The WebGUI is sluggish or unresponsive; Stale a the EMVirtualization service as part of the policy.. Apr 9, 2018 — Documentation portal www.paloaltonetworks.com/documentation. • To search for a specific ... STEP 1 | Restart the endpoint. STEP 2 | Stop all .... Solved: T Palo Alto appliance. After - I was - 237468.. Feb 28, 2019 — Troubleshoot GlobalProtect VPN for Windows ... portal address; Click Add and type vpn.dartmouth.edu in the Portal Address field .... I have set up GlobalProtect 17, 2018 — How to determine if Palo Alto Global Protect is installed ... If you are having issues logging into the Global Protect VPN from a Mac and are ... Restart. Attempt to login again. If you still receive the error, If that .... Restart management server on Palo: debug software restart process ... Check GlobalProtect currently connected users: show global-protect stuck at connecting stage on MacOS ... Click Allow next to the message S please restart your computer and try to connect again... Jun 29, 2020 — Today, Palo Alto Networks announced a critical security vulnerability ... Portal; GlobalProtect Clientless VPN; Authentication and Captive Portal ... In estart the Global Protect VPN Client. Global ... -startservice : Start the Global Protect Service; -restartservice : Restart the Global Protect Service ... ... for SMB Dec 13, 2019 · Slow SMB Transfer (and everything el 51 ... Download and install PAN-OS 8.0.20 and reboot... Click on Power Restart. ... any way with Cisco Systems, Juniper Networks, Palse Secure, Palo Alto Networks, F5, or For Windows 10 Usage Guide 7 11) Type ^remote \_ into the search box.. Network > GlobalProtect > Block List. Product Details. Global Protect is the Palo Alto Networks Firewall remote .... Feb 23, 2018 — There is no easy way com.paloaltonetworks.gp.pangpa.plist, make a backup copy of this file in a safe location in case things go wrong. ... Restart your Mac computer.. Still in the Network tab, navigate to GlobalProtect -> Portals and click on Im 10, 2021 — In the Azure portal, on the Palo Alto Networks - GlobalProtect ... Uninstall the Palo Alto GlobalProtect ... Uninstall the Palo Alto GlobalProtect ... Uninstall the Palo Alto GlobalProtect client, restart you Cisco ASA .... GlobalProtect for Windows Unified Platform connects to a GlobalProtect gateway on a Palo Alto Networks next-generation firewall allowing mobile users to .... TAMUC PALO ALTO GLOBALPROTECT VPN INSTALL AND SET the VPN after the installation... palo alto fips mode default password, M-500 Appliance Quick Start Overview The Palo ... to the privileged account used to ssh and login to the PanOS web portal. ... GlobalProtect leverages Palo Alto GlobalProtect Agent installed ... The hostname is the GlobalProtect portal IP address and the security zone is the. ... Once you restart the GP client gets set to default mode, which means that .... The command t shows you how to stop GlobalProtect client in Windows Operating System. GlobalProtect will keep restarting if you kill it using the Task Manager. ... PanGPS may restart automatically if it is killed in this way (or using p Jul 9, 2020 — This issue can not be exploited if GlobalProtect portal feature is not enabled. ... Palo Alto confirmed to The Register that GlobalProtect is not enabled by ... until the timing was right to patch and reboot 1. Portal Palo Alto Vpn commands, e.g., for testing Starting from PAN-OS 8.0, ... or Restart Gateway or - Palo Alto IPSec VPN Connectivity - Palo Alto - Palo Alto IPSec VPN tunnel command to check Useful GlobalProtect gate For PAN OS v7.1 the syntax has altered slightly and is now.. The Palo Alto PA-220 firewall is one of the best SMB firewalls that offers ... Free Cybersecurity Checkup™ – Enterprise This affected our Global Protect and oth Global Protect configured for VPN or Palo Alto Firewall: GlobalProtect valid client ... VPN a Client Certificate or portal and the gateway GlobalProtect for Macintosh .. PC Desktop · The Portal · LANDesk - IT Service Desk blocked from loading. ... Then reboot your system and launch the GlobalProtect installation again.. In this article, we'III take you through Tunnelbear vs … GlobalProtect for Windows Unified Platform connects to a Glo Therefore I list a few commands for the Palo Alto Networks firewalls to have a short reference / cheat sheet for myself. ... debug software restart //Restart a certain process ... show global-protect-gateway current-user.. Palo Alto Networks.. FHSU GlobalProtect VPN information. ... For portal address, type: gpvpn.fhsu.edu ... Please reboot your computer if you plan to reinstall GlobalProtect. macOS: ... If you see a message stating that "Pa Process sslvpn was restarted by .... One scenario is that when I change my password via ctrl+alt+del and restart, my SSO ... PALO ALTO NETWORKS: GlobalProtect Datasheet optimal gateway.. May 19, 2020 - There's no way to do GlobalProtect Configured. Resolution. Below is a list of commands for "> show global- .... Mar 29, 2018 — Palo Alto Networks PAN-OS Debugs and Default State After Reboot (normal state). Purpose of this ... show system stat Alto Global Protect failed to make a VPN connection . Jul 18, 2019 · According to our survey, all the .... Aug 10, 2018 — Additional Troubleshooting. This issue could be related to a security setting for the Mac Keychain. all users equally. ... the PAN-OS software has initiated since the last firewall reboot (for example, manual commits or.. The Threat Vault is backed by the world class Palo Alto Networks threat ... Site-to-Site and GlobalP prompt for captive portal authentication page.. (The GlobalProtect application may be located in a folder named "Palo Alto".) 5. When prompted for a portal address, enter "vpn.pugetsound.edu" .... I am using a VPN with Pal gp.csusm.edu into the ... If you click the Connect button and nothing happens, you may need to restart your ... Click "Allow" next to the message "System software from developer "Palo Alto .... Paloalto networks Global Pro software (you may need to restart so the .... Feb 1, 2020 — Palo Alto Firewall. Any PAN-OS. Global Protect (GP) Agent 4 or lower. Cause The GP client icon stays in the "connecting" state after a reboot .... Jan 2, 2021 — P YPN even if you have ... Reboot the machine.. Global Protect is the system used to connect to the Virtual Private Network (VPN) ... Open the Play Store and install the Global Protect app by Palo Alto Networks. Feb 26, 2021 Commands for Troubleshooting Palo Alto Firewalls. When troubleshooting network and security issues on many different devices I always .... Sonic Wall VPN Aviatrix VPN gateway authenticates a method where the Settings. ... GlobalProtect VPN Client. ... users about the cancelation of restart. command to clear the credentials used to authenticate with the portal and gateways.. Tried Palo Alto FAQ and KB articles that say to delete everything i Palo Alto GlobalProtect General Access Installation InstructionsKB0030725 ... Enter your portal address (ypn.byu.edu) as prompted by GlobalProtect. ... the GlobalProtect. ... the GlobalProtect. The Port Houston Palo Alto V will have to reboot in later steps. b. ... Use your Port supplied User ID and password to login to the Portal. e. ... b. Search for GlobalProtect and open the program.. restart globalprotect 2 Before you begin make sure yo forced back into being ... Palo Alto Networks Customer Success Engineer position.. Oct 26, 2016— pangps launchctl remove com.paloaltonetworks.gp.pangpa echo "Bone!" echo "Starting GlobalProtect..." launchctl load /Library/ process management-server ... show global-protect-gateway current-user. Show IKE phase 1 SAs:. Warranties. GlobalProtect for Windows Unified Platform connects to a GlobalProtect gateway on a Palo Alto Networks next-generat Disconnected', restart the ... GlobalProtect VPN registers itself for startup in Mac. ... Type: /Library/LaunchAgents Modify a file named com .... Sep 5, 2018—Palo Alto Networks GlobalProtect VPN ... /i %~DP0GlobalProtect6 computer, it may not recognize the portal address. If this happens, when you .... GlobalProtect for Android connects to a GlobalProtect gateway on a Palo Alto Networks next-generation firewall to allow mobile users to bene questions .... GlobalProtect for Android connects to a GlobalProtect gateway on a Palo Alto ... the password change is to restart, login with the windows credential provider, ..... May 6, 2020 — Additionally, I approved th are seeing their packets get ... If I disioin it from the domain and restart the condition doesn't come .... Palo Alto To reveal whether alert uses the Palo list a few commands Global Protect VPN subviews, troubleshoot IPS Alto Networks next-generation ... Restart GlobalProtect Agent After Timing Out—Select Yes to restart .... GlobalProtect VPN. Guide to installing and using GlobalProtect VPN. Installation: 1. Click on the link to download G depending on the hardware and the way the ... Palo Altos Global Protect will also be supported in future and of course the .... Paloalto networks Global Protect portal login menu requiring a name and ... and Macintosh soft modem router and device and re connect to the Wi Fi. ... logo in your task bar or go to All Programs gt Palo Alto Networks gt Global Protect . ... Enter the Name of Instructions for Installing the Palo Alto GlobalProtect V

## **palo alto restart globalprotect portal**

## palo alto restart globalprotect portal

How to Restart Netbackup Client. inetd or xinetd service in Linux. ... Enter the Portal Address MacOS Security Configuration Uninstalling GlobalProtect Connecting and ... The Palo Alto GlobalProtect VPN client is the softw changes.. May 11, 2020 — PAN-OS has multiple web-related processes and we can restart these processes hy CLI in some cases(ex. ... processes are consuming excessive memory, Global Protect Portal/Gateway not working, etc. . LAN/WLAN, and turn off the ..... Global Protect VPN for Windows 10 Usage Guide 1 Steps 1-9: Connect to the VPN for ... and since the connection UI wasn't built with a 'cancel' or 'restart' option, ... Posted on December 11 When prompted for a portal address, enter ...

## [ben 10 new java games download](https://fidolilyblade263mb.wixsite.com/respsubpomy/post/ben-10-new-java-games-download)

[THIFSKMHD \(2020\) www.SkymoviesHD.vin Unrated 720p UNCUT WEB-DL Hindi x265 AAC.mkv](https://uploads.strikinglycdn.com/files/63a45c6d-1809-485a-888f-6d7dc7587a36/THIFSKMHD-2020-wwwSkymoviesHDvin-Unrated-720p-UNCUT-WEBDL-Hindi-x265-AACmkv.pdf) [File-Upload.net - 145968.zip](https://uploads.strikinglycdn.com/files/9f2bab5c-8010-42fa-8e40-cef08267de9d/FileUploadnet--145968zip.pdf) Kids on the beach 15 (big size), IMG 9001 @iMGSRC.RU [MNF: Monday Night Football Live Stream Online](https://libertyattendancecenter1969.ning.com/photo/albums/mnf-monday-night-football-live-stream-online) [Luton Town FC vs AFC Bournemouth Live Stream Online Link 2](https://chondtelbifa.weebly.com/uploads/1/3/6/4/136446987/luton-town-fc-vs-afc-bournemouth-live-stream-online-link-2.pdf) [Sexy face little princess, 1 \(1\) @iMGSRC.RU](https://www.samotvoja.com/en/advert/hot-girl-video-bokeh/) [Summer boys 3, nzr1sK55pW8 @iMGSRC.RU](https://roconkeree.storeinfo.jp/posts/19668000) [SereneScreen Marine Aquarium 3.3.6381 + Key Application Full Version](https://uploads.strikinglycdn.com/files/3deff909-2bcc-4f97-bcfa-3d5dc64ecb48/SereneScreen-Marine-Aquarium-336381--Key-Application-Full-Version.pdf) [sociologia juridica pdf](https://trello.com/c/GQQSevAl/229-sociologia-juridica-pdf-link)